### Sensor and Simulation Notes

### Note 62

A Parameter Study of Open-Circuited and Short-Circuited Transmission Line Simulation for Buried Structures of EMP Sensor and Simulation Note XXII

by

Terry L. Brown

September 1968

The Dikewood Corporation 1009 Bradbury Drive, S. E. University Research Park Albuquerque, New Mexico 87106

CLEARED FOR PUBLIC RELEASE<br>Only as Amended<br>Solete pages 37-54<br>RL-94-1059, 13Dec 94

4D

CONTENTS Æ

 $\overline{\phantom{a}}$ 

 $\overline{\phantom{a}}$ 

 $\sim$   $\sim$ 

 $\langle \cdot, \cdot \rangle$   $\in$ 

 $\hat{\tau}^{(1)}$  ) is

a sa bansa

- 11

 $\Delta \sim 10^{11}$  km

 $\mathcal{L}$ 

 $\equiv$   $\equiv$ 

π.

W

 $\star$ 

 $\mathcal{F}^{(1)}$  , and  $\mathcal{F}^{(2)}$  and  $\mathcal{F}^{(3)}$ 

 $\Delta\phi = 1.00$ 

 $\sim 10^{-1}$ 

 $\sim$ 

 $\sim$ 

 $\sim$ 

 $\sim$ 

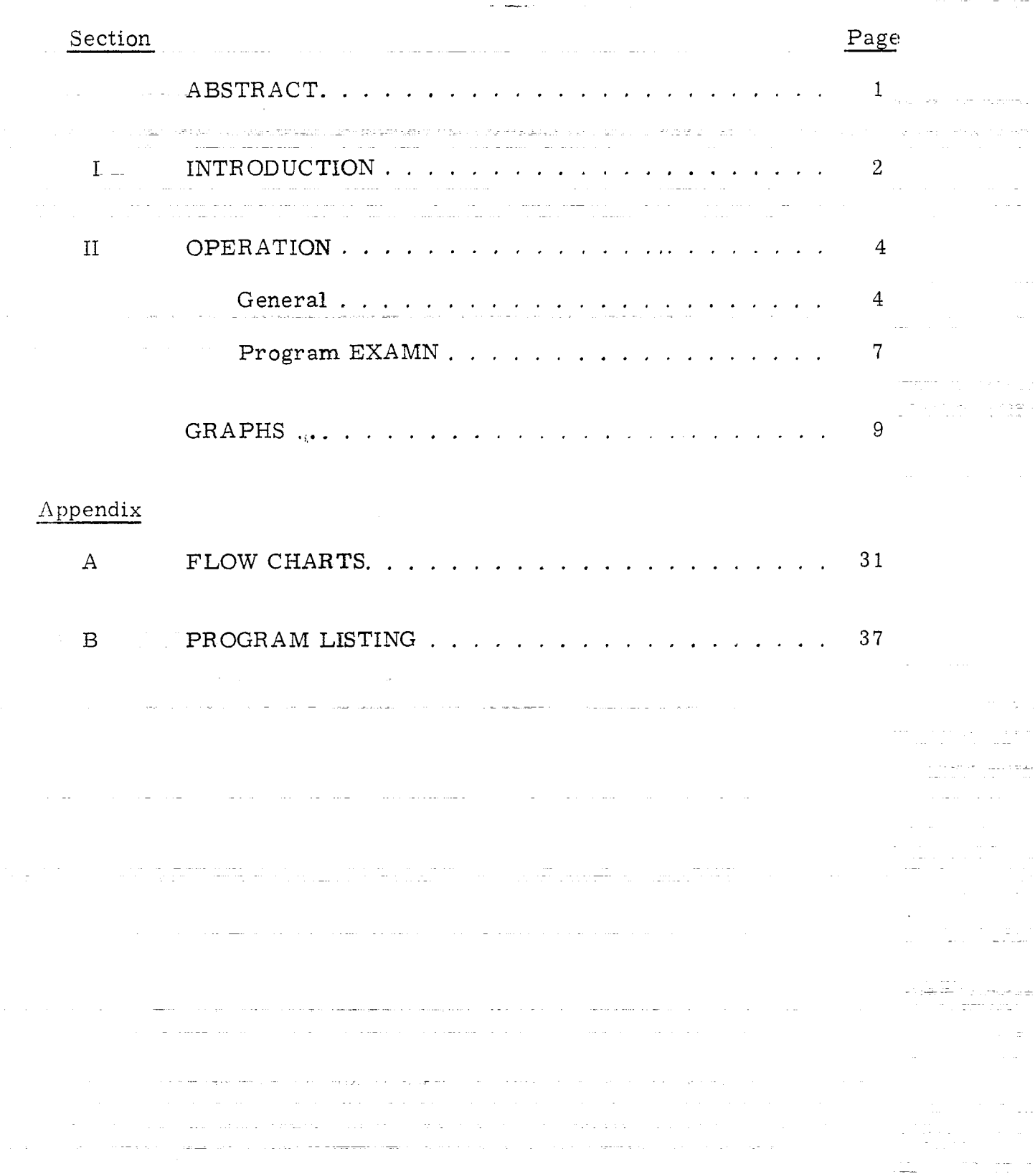

### ABSTRACT

The magnitude of open-circuited and short-circuited transmission line impedances versus frequency are graphed for various values of the geometric factor, depth of the transmission line and ground conductivity. A computer code that produces the plots for any value of the parameters is described and listed.

 $\mathcal{L}(\mathcal{N}_{\mathbf{d}}(\mathbf{r}_n),\mathcal{L}_{\mathbf{d}}(\mathbf{a}_\mathbf{d},\mathbf{a}_\mathbf{d},\mathbf{a}_\mathbf{d})) = \mathcal{L}(\mathcal{N}_{\mathbf{d}}(\mathbf{r}_n),\mathcal{L}_{\mathbf{d}}(\mathbf{r}_n),\mathcal{L}_{\mathbf{d}}(\mathbf{r}_n),\mathcal{L}_{\mathbf{d}}(\mathbf{r}_n),\mathcal{L}_{\mathbf{d}}(\mathbf{r}_n),\mathcal{L}_{\mathbf{d}}(\mathbf{r}_n))$ 

 $-1-$ 

a de les compositions

æ.

**CANDIAGES** in

Capring Call

 $\Delta\Delta\sim 10^{-2}$ 

#### **INTRODUCTION** I.

In this note the influence of three parameters on the frequency versus the magnitude of the impedance for a buried transmission line simulator is studied; the study is based on an analysis by Carl E. Baum.<sup>\*</sup> The simulator consists of two parallel plates of width 2a, separated by a distance of 2b, and a depth into the ground of  $\ell$ . The geometry of the configuration is shown in Figure 1.

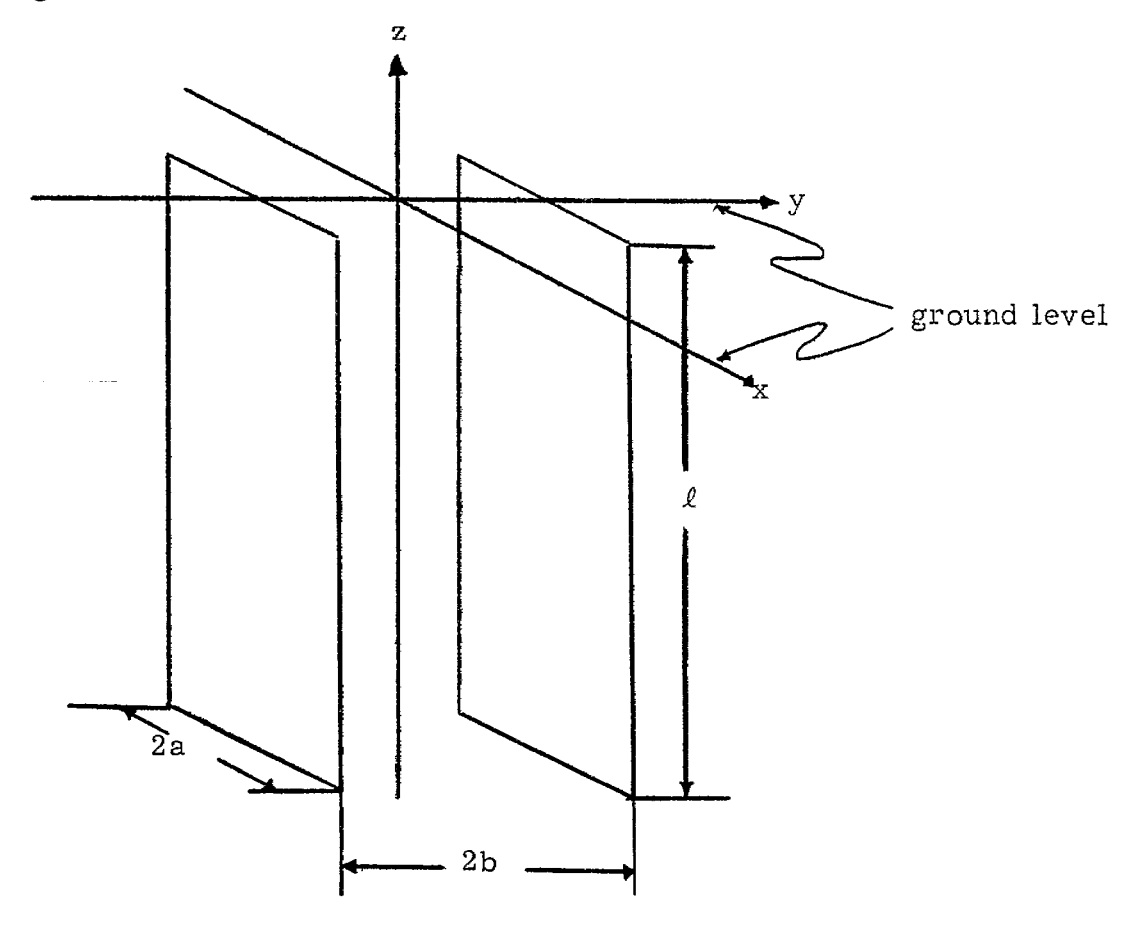

Figure 1

C. E. Baum, "A Transmission Line EMP Simulation Technique for يراز Buried Structures, " EMP Sensor and Simulation Note XXII, June 6, 1966.

The limit of our concern in this note is to compare frequency to 한 사이트 대학자들은 이 사이트를 지원하는 것이 전자 사이트를 지원하는 것이다. 이 사이트 사이트를 지원하는 것이 있다.<br>그는 이 그는 문화되는 일부한 이번 방법은 것이 전자 연락을 주로 있습니다. 그는 이번 등이 있는 것이 있는 것이 있는 것이 있으며 이 기대를 지원하는 것이 있습니다. the impedance of the open-circuited and short-circuited transmission line

for various plate-depths, ground conductivity and geometric factors. A computer code that can easily be used to produce graphs for any value of

the parameters is included since not all interesting combinations can be

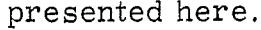

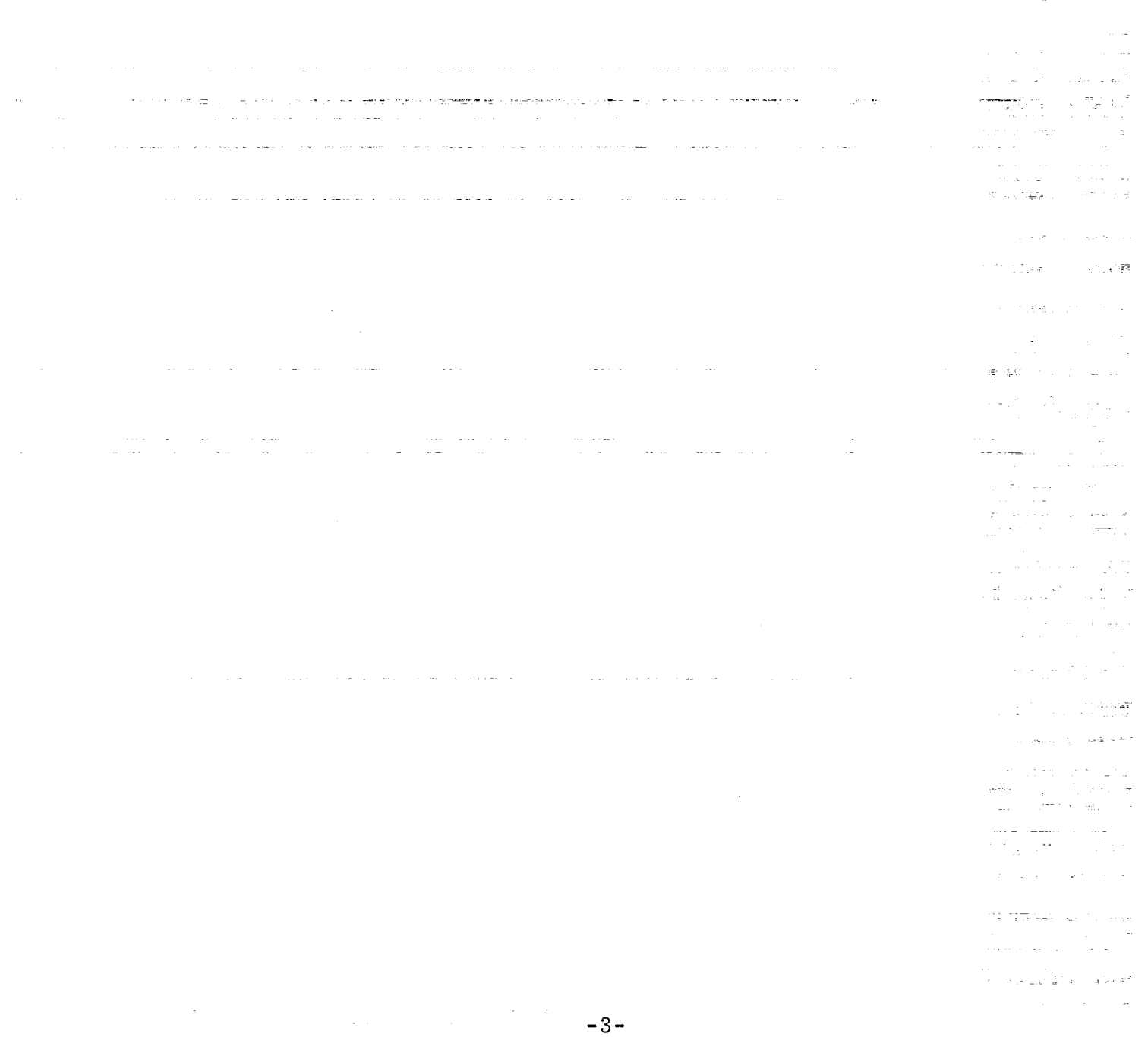

#### II. OPERATION

### General

The plots contained in this note were produced on the Calcomp Plotter. Each graph is logarithmic vertically and logarithmic horizontally with 150 points plotted along each curve. The heading of each graph contains the three parameters, that is, plate depth  $(L)$ , conductivity, and the geometric factor.

Practically, it is more desirable to describe the geometry of the simulator in terms of the ratio of the plate separation to the plate width (b/a) than in terms of the geometric factor  $(f_{\alpha})$ . For this reason, provisions have been made to list b/a to clarify the geometry. However, it should be noted that  $f_{\sigma}$  and not b/a is necessary for the calculations in the program. The code does not calculate  $f_g$  from b/a. If the geometric factor is not known for a given b/a it can be determined with the computer code described in EMP Sensor and Simulation Note  $LI<sup>1</sup>$ .

The impedances for the two curves of each graph are given by equations (1) and (2), below. These values are computed and plotted for various combinations of the parameters. Since these quantities are generally complex, the magnitude of each is plotted against frequency. The frequency is in cycles per second. The curves are distinguished by tagging

-4-

T. L. Brown and K. D. Granzow, "A Parameter Study of Two-Plate Transmission Line Simulators of EMP Sensor and Simulation Note XXI," EMP Sensor and Simulation Note LII, April 19, 1968.

them with  $Z_{L_0}$  and  $Z_{L_s}$  for the magnitude of the open-circuited and magnitude of the short-circuited transmission line impedance, respectively. Accepting from Note XXII, along with their restrictions, we have the open-circuited transmission line impedance  $Z_{L_0} = Z_{L_{\infty}} \frac{1 + e^{-j2k\ell}}{1 - e^{-j2k\ell}}$  $(1)$ <u>.</u><br>In the <del>company of the company of the company of the company of the company of the company of the company of the company of the company of the company of the company of the company of the company of the company of the </del> and the short-circuited transmission line impedance  $Z_{L_{\infty}} = Z_{L_{\infty}} \frac{1 - e^{-j2k\ell}}{1 + e^{-j2k\ell}}$  $(2)$ The impedance of an infinite or ideal transmission line is given by  $Z_{L_{\infty}} = f_g \frac{1+j}{\delta \sigma}$  $(3)$ where the propagation constant, k, is  $k \approx -1$  $(4)$ and skin depth is  $\delta$ <sup> $\simeq$ </sup>  $(5)$ -5-

### A description of the variables is as follows:

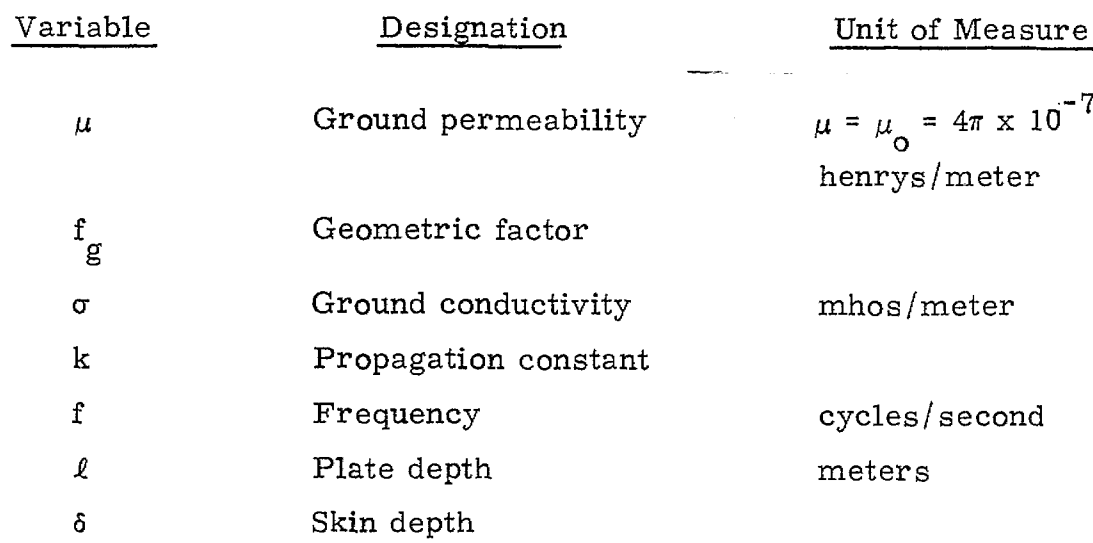

The table below summarizes the graphs found in this note.

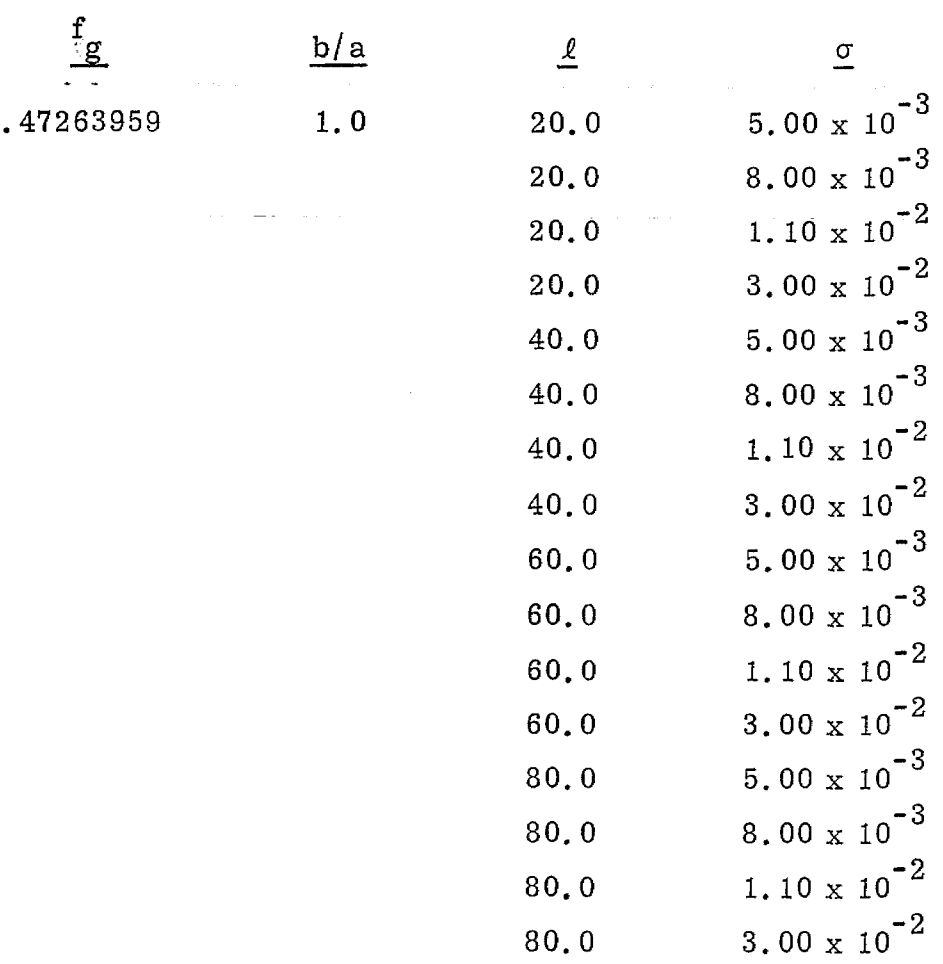

ьâ

 $-6-$ 

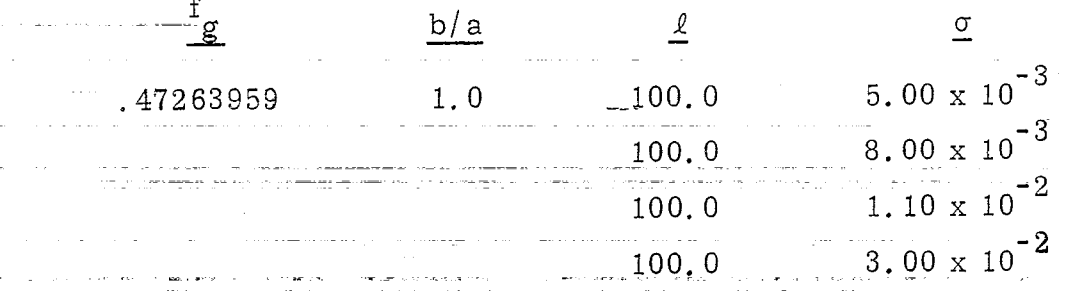

# The following graphs were reproduced directly from the Calcomp

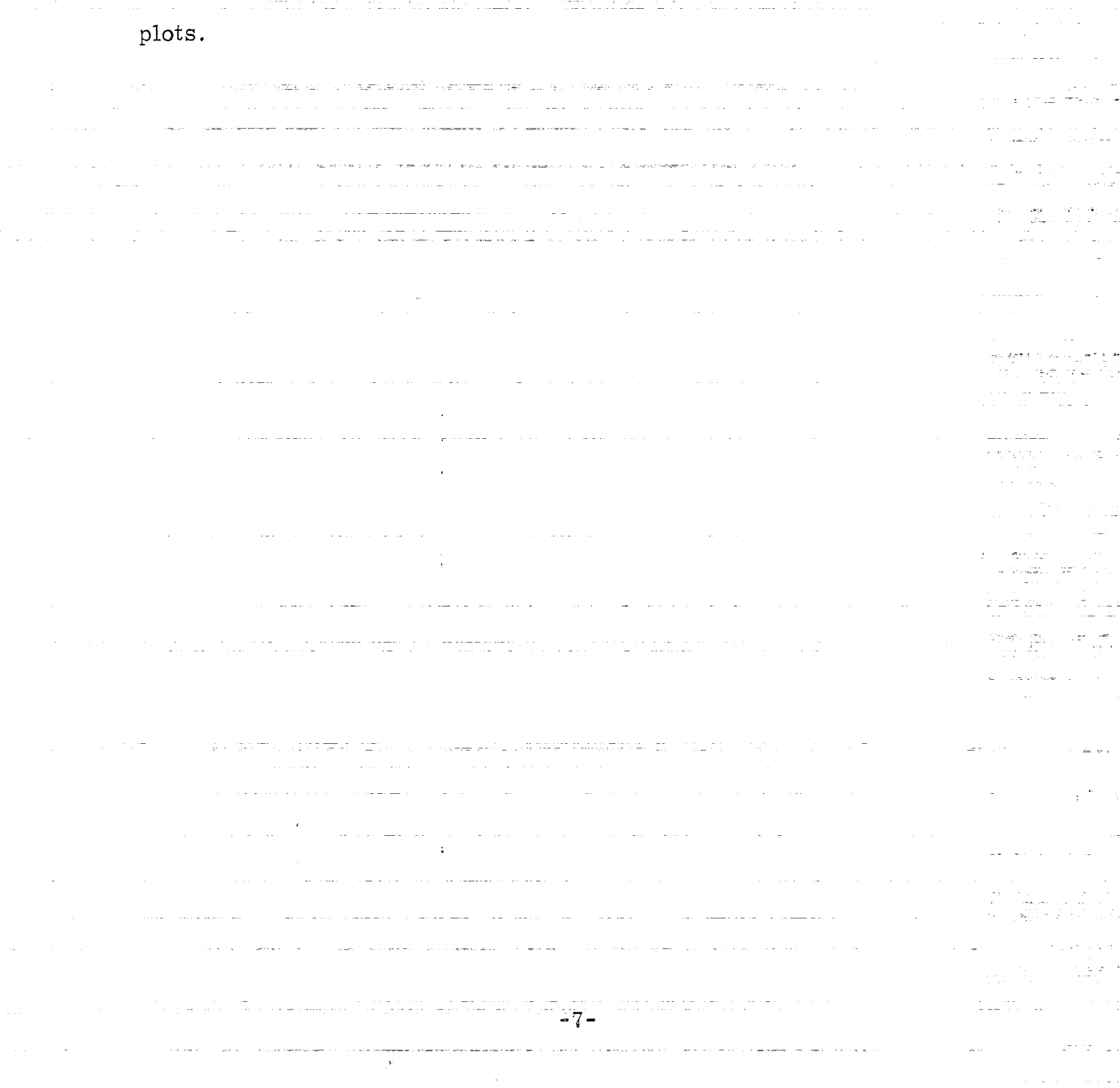

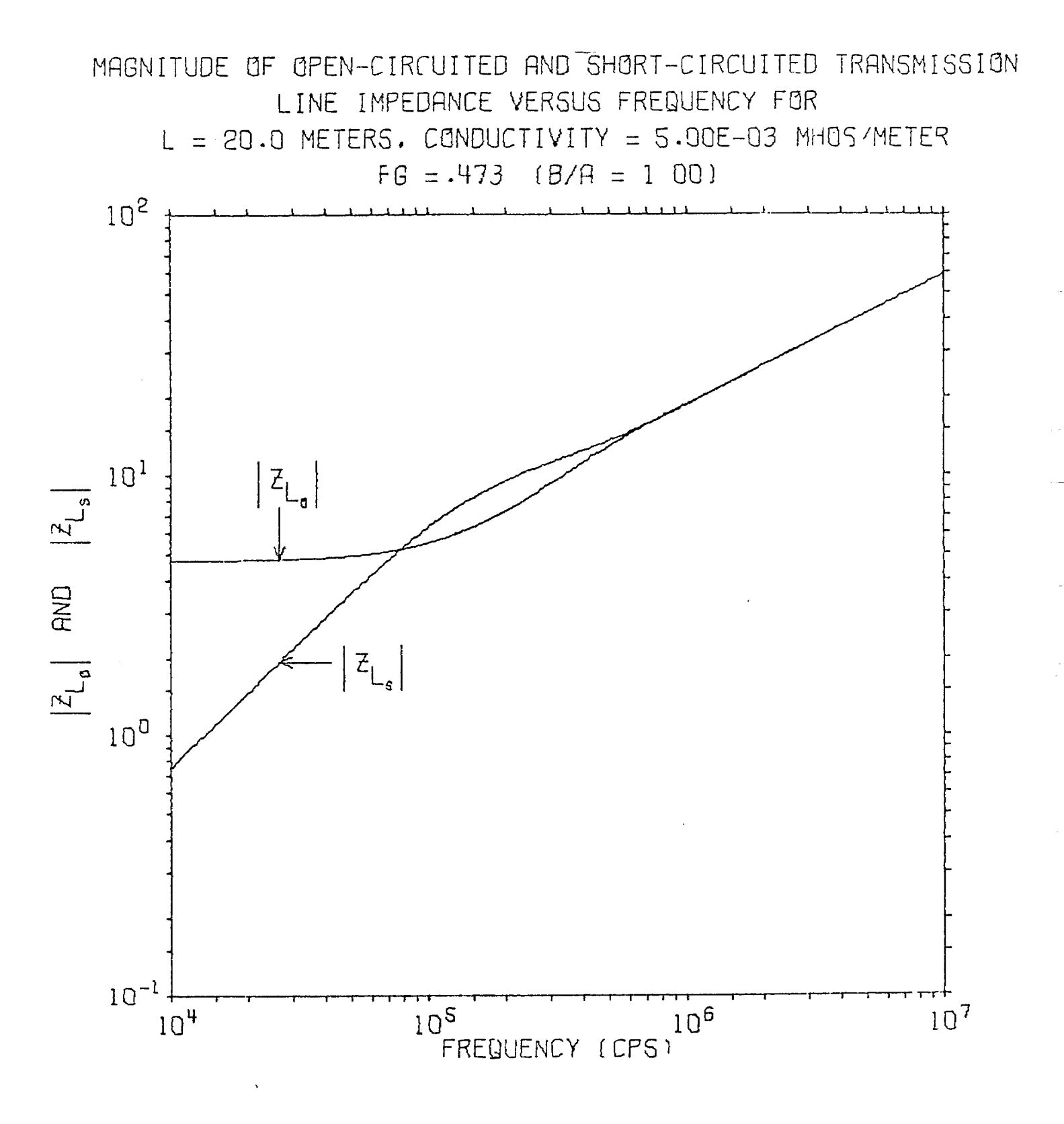

 $-8-$ 

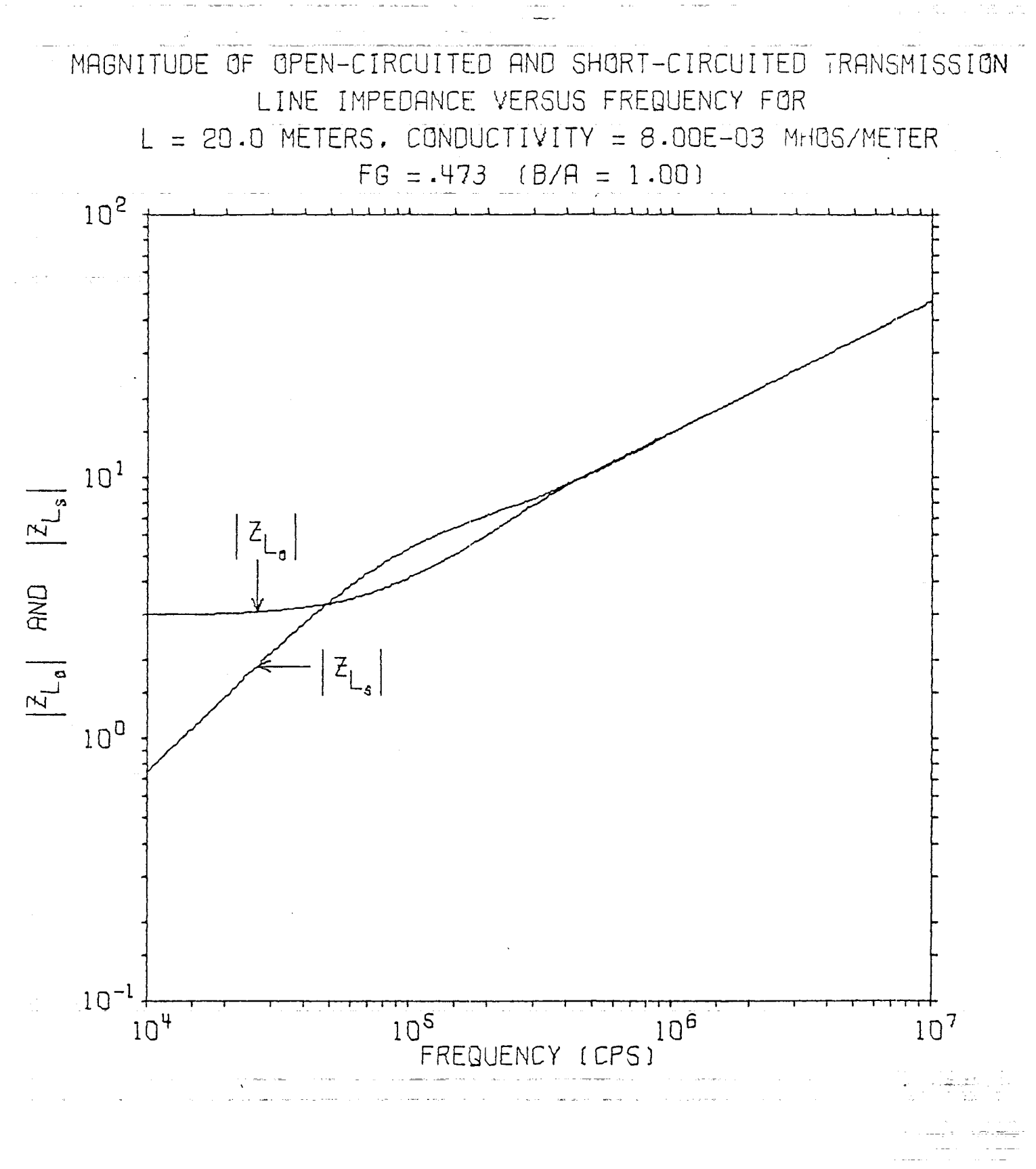

 $-9-$ 

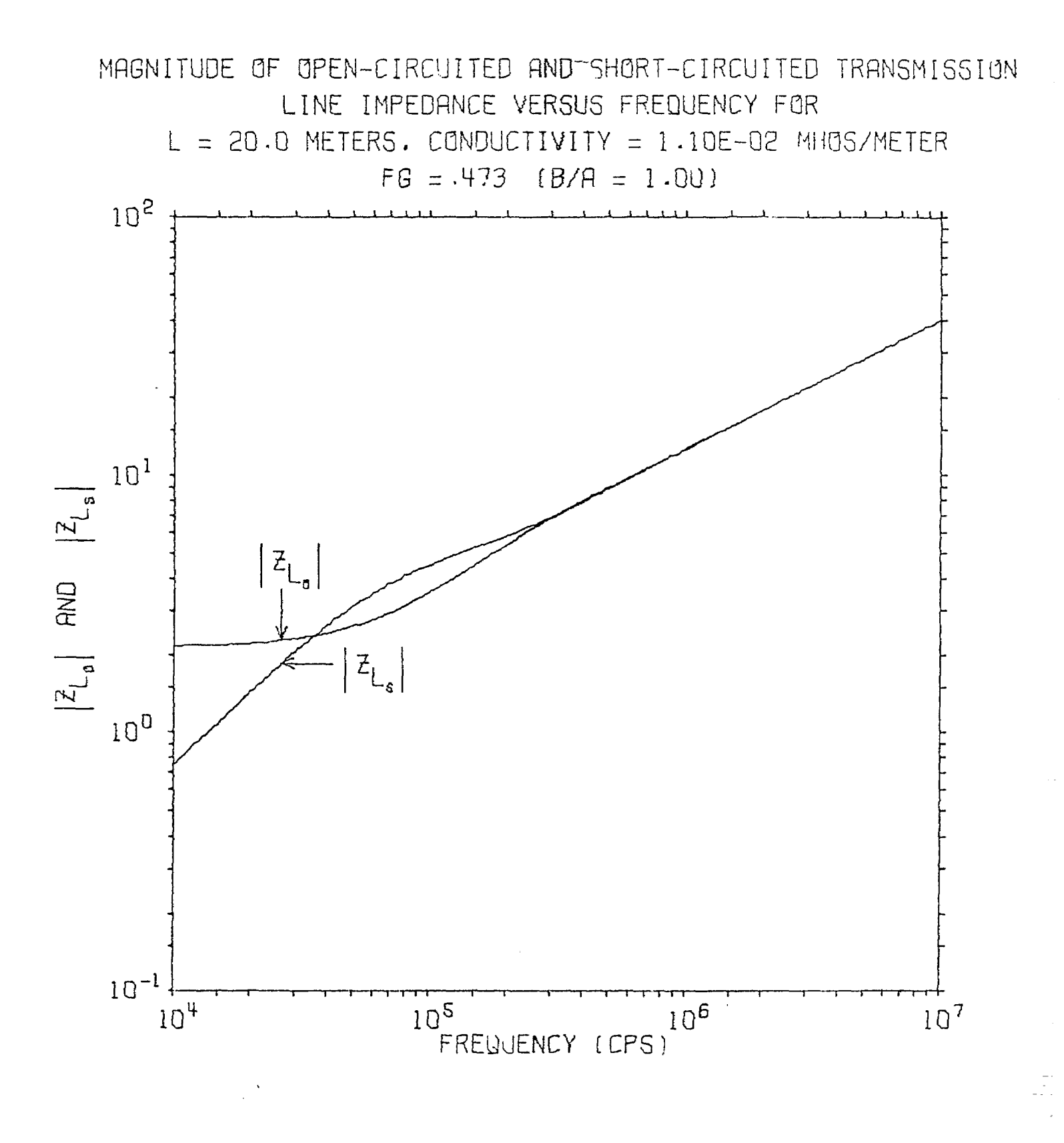

 $-10-$ 

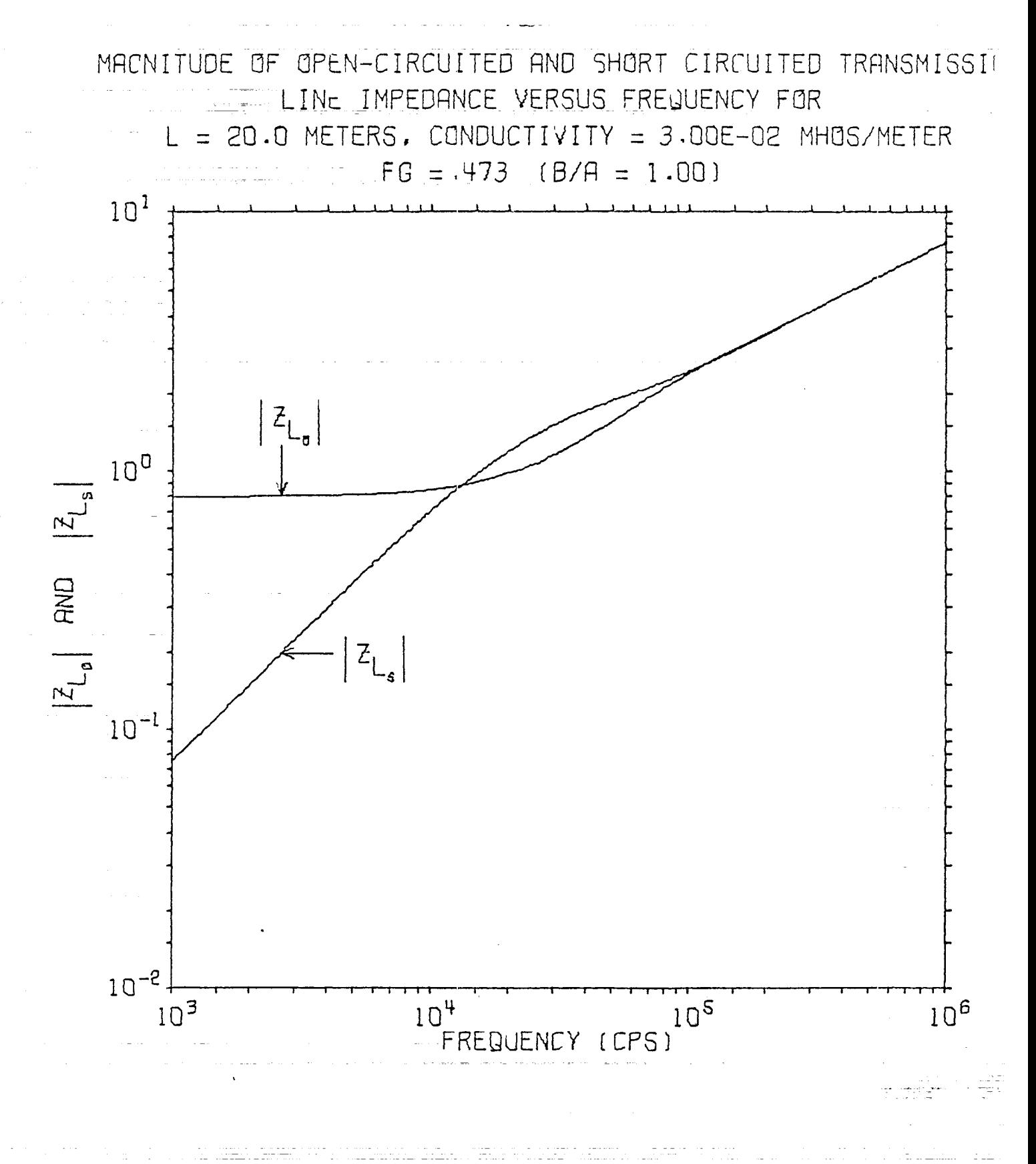

 $-11-$ 

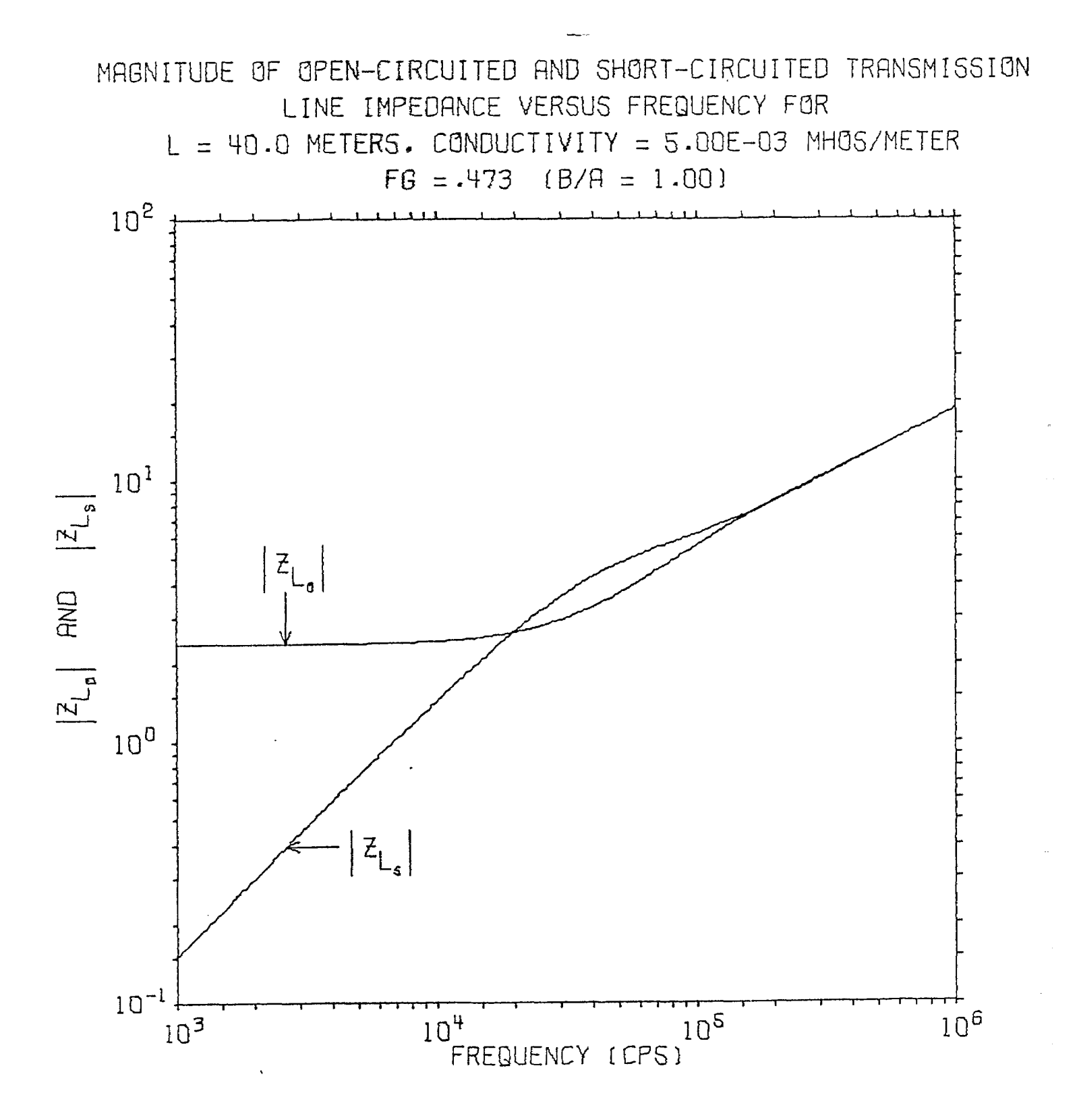

 $-12-$ 

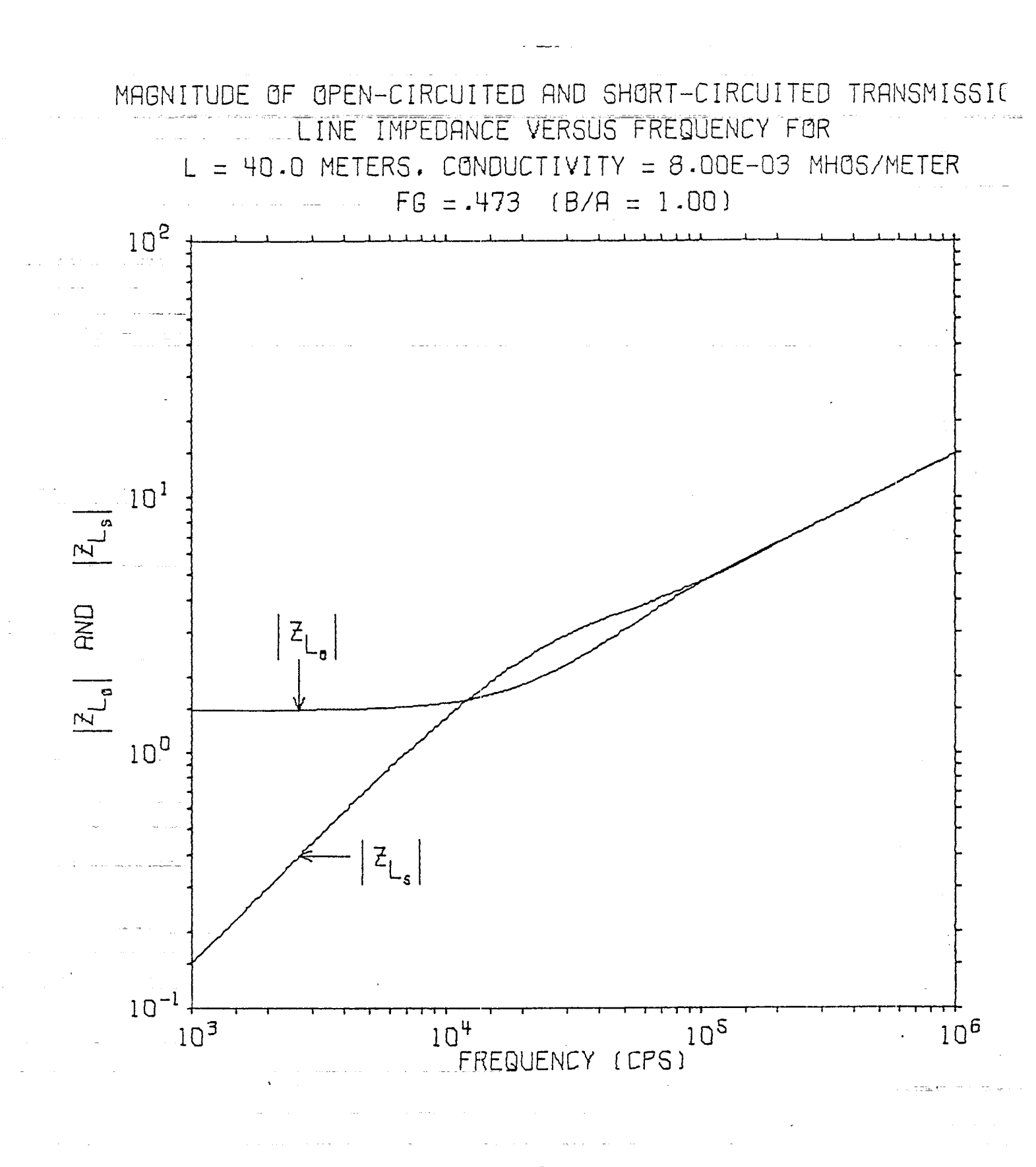

 $-13-$ 

![](_page_15_Figure_0.jpeg)

 $-14-$ 

![](_page_16_Figure_0.jpeg)

![](_page_17_Figure_0.jpeg)

![](_page_18_Figure_0.jpeg)

![](_page_19_Figure_0.jpeg)

 $-18-$ 

![](_page_20_Figure_0.jpeg)

![](_page_21_Figure_0.jpeg)

 $-20-$ 

![](_page_22_Figure_0.jpeg)

 $\label{eq:3.1} \begin{split} \mathcal{L}_{\text{G}}(\mathbf{r},\mathbf{r}) & = \mathcal{L}_{\text{G}}(\mathbf{r},\mathbf{r}) + \mathcal{L}_{\text{G}}(\mathbf{r},\mathbf{r}) + \mathcal{L}_{\text{G}}(\mathbf{r},\mathbf{r}) \\ & = \mathcal{L}_{\text{G}}(\mathbf{r},\mathbf{r}) + \mathcal{L}_{\text{G}}(\mathbf{r},\mathbf{r}) + \mathcal{L}_{\text{G}}(\mathbf{r},\mathbf{r}) + \mathcal{L}_{\text{G}}(\mathbf{r},\mathbf{r}) + \mathcal{L}_{\text{G}}$ 

 $-21-$ 

![](_page_23_Figure_0.jpeg)

 $-22-$ 

![](_page_24_Figure_0.jpeg)

 $-23-$ 

![](_page_25_Figure_0.jpeg)

### $-24-$

![](_page_26_Figure_0.jpeg)

![](_page_27_Figure_0.jpeg)

 $-26-$ 

![](_page_28_Figure_0.jpeg)

#### Program EXAMN

![](_page_29_Picture_409.jpeg)

Program EXAMN accepts parameter<u>s f</u>rom data cards as follows:

The prognam generates one graph for each data card that it reads  $ex$ cept the last data card which should contain an asterisk  $(*)$  in the first column to stop the reading cycle. The graphs drawn by EXAMN are logarithmic vertically and horizontally. The plots measure six inches by six inches.

The domain of the frequency consists of three consecutive decades between  $10^2$  and  $10^7$ . The program determines this domain in order to calculate values of  $Z_{L_{\infty}}$  and  $Z_{L_{\infty}}$  in an area of interest. The range, R, of  $Z_{L_{\infty}}$  and  $Z_{L_{\infty}}$  is 10<sup>-1</sup>  $\leq$  R  $\leq$  10<sup>2</sup> unless  $Z_{L_{\infty}}$  = f(F(1)) is less than 10<sup>-1</sup>  $L_{\tilde{L}}$  = f(F(1)) is less than 10  $\tilde{L}$  in  $\circ$ which case the range is shifted so that  $10^{-2} \le R \le 10^{1}$ .

The program generates approximately 50 values of the frequency for each of the three decades and calculates corresponding values for  $\left|{\rm Z}_{L_{_{\rho}}}\right|$  and

The numbers are listed by the printer along with the parameters

that determine them.

Subroutine ADJUST is called in the event values of  $\left|Z_{L_{\odot}}\right|$ fall beyond the upper limit of the range for the selected domain. This routine adjusts the data to the extent of retaining only those points within the upper limits of the graph. The adjusted points are then plotted. Output to the Calcomp Plotter consists of, for each data card, a  $log$ -log graph of fversus  $|Z_L|$ and f versus  $Z_L$  along with a heading listing the three parameters. Differentiating tags are positioned at the tenth point plotted for each curve.

-One one-half inch plot tape is required by Program EXAMN. The Calcomp Plotter instructions are written on this tape and it must be specified as a low density tape (200 BPI). The logical designation for this tape is 10 and must appear as such in the control cards.

CPU time to compile and produce the first graph is approximately 27 seconds. Each subsequent graph takes less than five seconds. The program will compile and execute in a field of  $(53000)_\text{g}$ . These figures are based on the use of the CDC Chippewa Fortran System on a CDC 6600

 $-29-$ 

computer.

Appendix A

 $\mathcal{A}$ 

È.

 $\tilde{\mathbb{Z}}$ 

Î

Flow Charts for Program EXAMN

![](_page_32_Figure_0.jpeg)

 $-31-$ 

![](_page_33_Figure_0.jpeg)

 $-32-$ 

 $\mathcal{L}^{\text{max}}$ 

![](_page_34_Figure_0.jpeg)

 $-33-$ 

![](_page_35_Figure_0.jpeg)

 $-$ 

 $\sim$ 

i.

 $\sim$ 

 $\ddot{\phantom{a}}$ 

 $\ddot{\phantom{a}}$ 

 $\bar{a}$ 

 $\hat{\boldsymbol{\cdot}$ 

![](_page_36_Figure_0.jpeg)

*-35-*

## Appendix **B**

 $\ddot{\phantom{0}}$ 4

### Program Listing

 $\mathcal{C}(\mathcal{C}(\mathcal{$  $= 3<sup>2</sup>$ **Contract** PROGRAM EXAMN(INPUT, OUTPUT, TAPE5=INPUT, TAPE6=OUTPUT, TAPE10)  $\sqrt{ }$ FX. -1. C  $\dot{\mathbf{x}}$  $\mathsf{C}$ THREE PARAMETER STUDY OF Δ  $\star$  $\mathsf{C}$  $\star$  $\mathsf C$ SENSOR AND SIMULATION NOTE  $2^{2}$  $\dot{\bf r}$  $\Gamma$  $\mathcal{G}_{\mathcal{F}}$  $\mathcal{L}$ THE OPEN-CIRCUITED AND SHORT-CIRCUITED TRANSMISSION LINE  $\star$ Ć SIMULATION FOR BURIED STRUCTURES IS EXAMINED.  $\frac{1}{2}$ C,  $\mathsf{C}$ THIS PROGRAM READS THE GEOMETRIC FACTOR.  $\subset$ DEPTH OF TRANSMISSION LINE, AND GROUND CONDUCTIVITY,  $\mathsf{C}$ AND RETURNS GRAPHS OF FREQUENCY VERSUS  $\mathbb{C}$  . MAGNITUDE OF THE IMPEDANCE.  $\mathcal{C}$ 水 COMPLEX ETOX, C1, C2, ZIDEAL, ZLO, ZO, ZLS EX.  $\overline{c}$ REAL MUZERN, L FX  $\boldsymbol{\mathsf{R}}$ DIMENSION F(200), ZLOM(200), ZLSM(200), XF(200), YF(200) FX. 4 DATA STAR/IH\*/ FX ς,  $PI = 3.14159265358979$ **FX**  $\overline{\mathsf{A}}$ MUZERN=.00000125663706143591 **FX**  $\overline{7}$ PIMU=PI\*MUZERO **FX**  $\mathcal{R}$ **Carlos**  $DELTAP=1.0$  $\tilde{Q}$ EX  $C$  l=CMPLX(1.0,1.0) **FX**  $10$  $\overline{5}$ READ (5,10) STOPRD, FG, BA, L, SIGMA FX.  $\mathbf{1}$ FORMAT (1A1, F9. 8, 2X, F5. 2, 2X, F7. 2, 2X, E9. 2)  $10$ FX.  $12$ IF (STOPRD.EQ.STAR) GO TO 105 FX.  $12$ WRITE (6,15) L, SIGMA, FG, BA **FX**  $14$  $15$ FORMAT (1H1,30X,60HMAGNITUDE OF OPEN-CIRCUITED AND SHORT-CIRCUITED EX 15 1 TRANSMISSION/42X, 35HLINE IMPEDANCE VERSUS FREQUENCY FOR/30X, 13HPL FX  $16$ 2ATE DEPTH = F5.1,23H METERS, CONDUCTIVITY =, E9.2, 11H MHOS/METER/40 FX  $17$  $3X$ , 23HGEOMETRIC FACTOR (FG) =, F6.4, 7H (B/A =, F5.2, 1H)) EX. 18 WRITE  $(6, 20)$ EX.  $19$ FORMAT (IHO, 2X, OHEREQUENCY, 4X, 4HZLOM, 6X, 4HZLSM, 16X, 9HERFQUENCY, 4X, 20  $20$ FΧ 14HZLOM, 6X, 4HZLSM, 16X, 9HFREQUENCY, 4X, 4HZLOM, 6X, 4HZLSM) **FX** 21 DEOM=L\*L\*PIMU\*SIGMA **EX**  $22$ A=1.07(DEOM\*DELTAP\*DELTAP) ၁၉ EX  $IF(A.LE.5000.)F(1)=100.$  $24$ EX  $IF(A.GT.5000.)F(1)=1000.$  $25$ FX  $IF(A, GT, 50000, IF(1)=10000.$ FX. 26  $IF(A, GT, 500000, IF(1)=100000.$  $27$ F.X 35  $00.40$  II=50,150,50  $28$ ΕX  $40$  $F[1] = 10**[11/50]*F(1)$ **FX**  $20$  $FINTV1 = (F(50)-F(1)) / 50.$ £Χ  $\mathcal{E}(\mathcal{E})$  $FINTV2=(F(100)-F(50))/50.$ FX.  $3<sub>1</sub>$  $EINTY3=(F(150)-F(100))/50$ . 32 **FX** 00.65 M=2.149 EX  $33$  $(M-50)$  45,65,50 **FX** 34

Line 130

laya v  $\sim$ 

 $-37-$ 

![](_page_39_Picture_4.jpeg)

EX  $84$  $LAST=1$ ξX 85 IF(7LOM(150).GT.YMAX) GO TO 95 CALL DRAWL (STARTH, STARTV, NODECH, NODECV, DECLNH, DECLNV, NPTS, F, ZLSM, EX 86 EX 87 IKIND, LAST, BACK) EX  $8<sup>9</sup>$ GO TO 100 EX CALL ADJUST(F, ZLSM, NPTS, COX, YMAX, XF, YF, MORE, NEWPTS) 89  $95$ CALL DRAWL(STARTH, STARTV, NODECH, NODECV, DECLNH, DECLNV, NEWPTS, XF, EX 90 EX 91  $\epsilon$  ,  $\epsilon$  ,  $\epsilon$  ,  $\epsilon$  ,  $\epsilon$ 1YF, KIND, LAST, BACK) EX 92 CALL HEAD(6.,6.,L,SIGMA,FG,BA,BACK) 100 93 EX GN TO 5  $94$  $\mathsf{E}\mathsf{X}$ 105 CONTINUE **FX** 95 END للمناد المتساعين

 $\sim$ 

is market Lastron Library

 $\mathcal{L}_{\mathcal{A}}$ 

 $\hat{\mathcal{L}}_{\text{max}}$  and  $\hat{\mathcal{L}}_{\text{max}}$  and  $\hat{\mathcal{L}}_{\text{max}}$ 

السواديات

in sa sa sanar

. . . . . . .

المحادث عومون

 $\omega = \omega$  .

i yayi

 $\sim 10^{-1}$ 

 $\sim 10^{-1}$  km

 $\mathcal{F}_{\text{c}}(\mathbf{a})$ 

الأولى المستنقذ

ing and an<br>Talaman

al<br>Heriotzak (h. 1872).<br>Arte

 $\rightarrow$ 

 $\sim$   $\sim$ 

 $\hat{\mathcal{A}}$ i (1979)<br>1986 - Andre Martin, matematik fransk konstruktør († 1987)<br>1986 - Anton Anthropolog, fransk konstantinopolog, som fra 1987 († 1988)  $\begin{bmatrix} 1 & 27724 \\ 1 & 1 & 16344 \end{bmatrix}$ i en sei mil.<br>Salt solair en  $\sim$  $\sim$  $\sim$  $\sim$  $\mathbb{R}^2$ المساحين  $\sim 10$  $\sim 10^{11}$  km  $^{-1}$ na an Inis<br>Le  $\sim$  $\sim$   $\sim$  $\mathcal{L}_{\text{max}}$  , and  $\mathcal{L}_{\text{max}}$  , and an analyzing  $\mathcal{L}_{\text{max}}$  , and  $\mathcal{L}_{\text{max}}$  , and  $\mathcal{L}_{\text{max}}$  $\alpha$  , and  $\alpha$  , and  $\alpha$  , and  $\alpha$  $\mathcal{L}=\mathcal{L}(\mathcal{L}^{\mathcal{L}})$  .  $\sim$  $\sim$  $\omega_{\rm{max}}$  and  $\omega_{\rm{max}}$ المتحدث والقلبان والمتحدث  $\sim 10^{11}$  and  $\sim 10^{11}$  $\sim 100$ للمستقلص والمستنبذ والمستحدث والمتحدث والمتعلق والمتحدث and a series , and the contract of the same  $-39$  –  $\,$ أأرب المستحسنات الأبيان المدامة 

allan delengen mengawakan menganjuran sebagai ke menganjuran pertama

.<br>Samara dan tanan di Santa Band

 $\mathcal{L}^{\mathcal{L}}$  and  $\mathcal{L}^{\mathcal{L}}$  are the set of the set of the set of  $\mathcal{L}^{\mathcal{L}}$ 

 $\sim$  $\sim$  $\omega = 1$  :  $\sim$ 

 $\sim$  10  $\mu$  m and  $\mu$  and  $\sim$  10  $\mu$  m  $^{-1}$ and the context series

 $\mathcal{A}=\mathcal{A}$  , where  $\mathcal{A}=\mathcal{A}$ 

 $\sim$ 

![](_page_41_Picture_7.jpeg)

 $\mathbb{Z}^2_+$ 

 $\label{eq:3.1} \left\langle \left( \mathbf{1} \right) \mathbf{1} \right\rangle \left\langle \left( \mathbf{1} \right) \right\rangle \left\langle \left( \mathbf{1} \right) \right\rangle \left\langle \left( \mathbf{1} \right) \right\rangle \left\langle \left( \mathbf{1} \right) \right\rangle$  $\begin{split} \frac{1}{\sqrt{2\pi}}\frac{1}{\sqrt{2\pi}}\frac{\partial^2\phi}{\partial\phi^2}\frac{\partial^2\phi}{\partial\phi^2}\frac{\partial^2\phi}{\partial\phi^2}\frac{\partial^2\phi}{\partial\phi^2}\frac{\partial^2\phi}{\partial\phi^2}\frac{\partial^2\phi}{\partial\phi^2}\frac{\partial^2\phi}{\partial\phi^2}\frac{\partial^2\phi}{\partial\phi^2}\frac{\partial^2\phi}{\partial\phi^2}\frac{\partial^2\phi}{\partial\phi^2}\frac{\partial^2\phi}{\partial\phi^2}\frac{\partial^2\phi}{\partial\phi^2}\frac{\partial^2\phi}{\partial$ 

 $\begin{array}{l} \left\langle \left( \frac{1}{2} \right) \left( \frac{1}{2} \right) \$ 

 $\begin{split} \mathcal{L}_{\text{c}}(\mathbf{r},\mathbf{r},$  $\label{eq:1} \begin{array}{l} \left( \left( \mathbf{q}_{1},\mathbf{q}_{2},\mathbf{q}_{3},\mathbf{q}_{4},\mathbf{q}_{5},\mathbf{q}_{6},\mathbf{q}_{7},\mathbf{q}_{8},\mathbf{q}_{8},\mathbf{q}_{8},\mathbf{q}_{8},\mathbf{q}_{8},\mathbf{q}_{8},\mathbf{q}_{8},\mathbf{q}_{8},\mathbf{q}_{8},\mathbf{q}_{8},\mathbf{q}_{8},\mathbf{q}_{8},\mathbf{q}_{8},\mathbf{q}_{8},\mathbf{q}_{8},\mathbf{q}_{8},\mathbf{q}_{8},\mathbf{q}_{8},$ 

 $\Theta(\rho) = \frac{1}{\sqrt{2\pi}} \exp\left(-\frac{1}{2} \left(\rho \right) \right), \qquad \qquad \Omega(\rho) = \Omega(\rho).$ 

 $\sim$   $\sim$ 

![](_page_42_Picture_101.jpeg)

 $\mathcal{L}^{\mathcal{A}}$  and  $\mathcal{L}^{\mathcal{A}}$  is the contribution of the set of the set of the set of  $\mathcal{L}^{\mathcal{A}}$ 

 $\sim 10^{-10}$ 

 $\hat{\mathbf{v}}$ 

a sa s

 $\begin{aligned} \mathcal{L}_{\mathcal{A}}(\mathbf{x}) & = \mathcal{L}_{\mathcal{A}}(\mathbf{x}) \\ \mathcal{L}_{\mathcal{A}}(\mathbf{x}) & = \mathcal{L}_{\mathcal{A}}(\mathbf{x}) \\ \mathcal{L}_{\mathcal{A}}(\mathbf{x}) & = \mathcal{L}_{\mathcal{A}}(\mathbf{x}) \\ \end{aligned}$ 

 $\hat{\rho}^{(1)}\hat{\sigma}^{(1)}$  ,  $\hat{\rho}^{(2)}$  at  $\sim$  100  $^{\circ}$ 

 $\label{eq:2.1} \left\langle \left\langle \mathbf{1}^{\left(1\right)},\mathbf{1}^{\left(2\right)},\mathbf{1}^{\left(3\right)}\right\rangle \right\rangle =\left\langle \left\langle \mathbf{1}^{\left(1\right)},\mathbf{1}^{\left(3\right)}\right\rangle \right\rangle =\left\langle \mathbf{1}^{\left(1\right)},\mathbf{1}^{\left(2\right)}\right\rangle \right\rangle$ 

 $\ddot{\phantom{0}}$ 

 $\Delta \phi_{\rm{max}}$  and  $\phi_{\rm{max}}$  and

معهد<br>الله والعامل المعادل المعادل العامل العاملية<br>العامل العامل era er en comenciado por por  $\label{eq:1} \mathcal{L}_{\text{max}}(\mathcal{L}_{\text{max}},\mathcal{L}_{\text{max}},\mathcal{L}_{\text{max}}) = \mathcal{L}_{\text{max}}(\mathcal{L}_{\text{max}})$  $\sim$   $\times$  $\mathcal{L}_{\mathcal{A}}$  and the component of the contraction of the contraction of the contraction of  $\mathcal{A}$  $\tau_{\rm max}$  $\mathcal{L}(\mathcal{A})$  and  $\mathcal{L}(\mathcal{A})$ 

المناسبة<br>المناسبة المناسبة المناسبة المناسبة المناسبة المناسبة المناسبة المناسبة

![](_page_43_Picture_14.jpeg)

 $\downarrow$ 

 $\frac{1}{2}$ 

 $\sim$ 

![](_page_44_Picture_48.jpeg)

 $\mathcal{L}(\mathcal{L})$  and  $\mathcal{L}(\mathcal{L})$  . In the  $\mathcal{L}(\mathcal{L})$ 

 $\alpha$  , we consider the constant  $\alpha$  , where  $\alpha$  is the constant  $\alpha$  , we can also assume that  $\alpha$ 

 $\mathcal{L}_{\text{max}}$  and  $\mathcal{L}_{\text{max}}$  are the set of the set of the set of the set of the set of  $\mathcal{L}_{\text{max}}$ 

 $\mathcal{L}^{\text{max}}_{\text{max}}$  and the contract of the properties of the contract of the contract of the contract of the contract of the contract of the contract of the contract of the contract of the contract of the contract of th  $\label{eq:2} \begin{split} \mathcal{L}^{(2)}(x) &= \mathcal{L}^{(2)}(x) \mathcal{L}^{(2)}(x) \end{split}$ 

 $\label{eq:2.1} \mathcal{F}^{\text{max}}_{\text{max}}(\mathbf{y}) = \mathcal{F}^{\text{max}}_{\text{max}}(\mathbf{y}) = \mathcal{F}^{\text{max}}_{\text{max}}(\mathbf{y})$ 

 $\epsilon$ 

![](_page_45_Picture_21.jpeg)

 $\hat{\mathbf{v}}$ 

 $\dot{\pi}$  .

 $\frac{1}{2}$  .

 $\overline{\mathbb{C}}$ 

 $\overline{\phantom{a}}$ 

\*\*\*\*  $TS$  $\overline{\mathbf{c}}$ CORECS= $0.0$ **TS**  $\overline{\mathbf{3}}$ XYMAX=START\*10.0\*\*NODEC T<sub>S</sub> 4 RELNOD=NODEC 5 TS XY=RELNOD\*DECLN **TS** 6 IF  $(ABS(XYMIN-1, 0)-1, 0E-6)$  20,20,10 TS  $\overline{7}$ IF (XYMAX-1.00) 15,20,20 **TS**  $\boldsymbol{8}$ CORECS=CORECS+1. T<sub>S</sub> 9  $XYMAX = XYMAX*10.$  $TS$ 10 GO TO 5  $T\bar{S}$  $11$ RETURN TS.  $12-$ END. and the car and an interest  $\mu\omega$  ,  $\mu\omega$  , and  $\omega$  $\sim$  100  $\sim$  $\sim$  $\overline{\phantom{a}}$ استفادت میکند.<br>در سیاستان است و ایران . . . . .  $m_{\rm 2.7}$  $\langle \omega_1 \rangle$  ,  $\omega_2 \ll 1$  $\sim$ للأمان  $-45-$ 

 $C^*$  $\mathsf C$ 

 $\mathsf C$ 

 $\mathbf{C}$  $\mathbf c$ 

 $C$ \*\*

5

10

15

20

 $\mathbf{r}$ 

SUBROUTINE TOSMAL (START, NODEC, CORECS, XY, DECLN)

TOSMAL DETERMINES THE NUMBER OF DECADES DIFFERENCE BETWEEN 1 AND

THE LARGEST VALUE LESS THAN 1.

**TS** 

\*\*\*\*

 $\mathbf{1}$ 

![](_page_47_Picture_4.jpeg)

- 11  $\bar{z}$  $\mathcal{L}_{\mathbf{a}}$ <u>Samud Sung</u> الماسيسية  $\sim$  $FL$ SUBROUTINE FLAG (K, SHV, NODEC)  $\mathbf{1}$ \*\*\*\*\*\*\*\*\*\*\*\*\* C \*\*\*\*\*\*\*\*\*  $\mathsf C$  $\star$ SUBROUTINE FLAG DETERMINES WHAT COMBINATION OF SUBROUTINES  $\mathsf C$ Æ FIND1. TOLARG AND TOSMAL SHOULD BE CALLED.  $\star$  $\mathbf{C}$  $\star$  $\mathfrak{c}$ IF (ABS(SHV-1.)-1.0E-6)  $25,25,5$  $FL$  $\overline{c}$ 5  $FL$ 3 IF (SHV-1.00)  $10,25,30$  $FL$  $4^{\circ}$ ZHVT=SHV\*10.\*\*MODEC  $10$ FL  $\mathfrak s$ IF (ABS(ZHVT-1.0)-1.0E-6) 20,20,15  $-15$  $IF (ZHVT-1.0) 20,20,25$  $FL$ 6  $\overline{7}$  $FL$  $20$  $K=K+2$ FL  $\mathbf{B}$ **RETURN**  $\ddot{9}$ **FL** 25  $K = K + 1$  $10$  $FL$ **RETURN**  $FL$  $K = K + 3$  $11$  $30$  $FL$  $12$ **RETURN**  $FL$  $13-$ END  $\omega$  , the  $T$  -  $\omega$ and the common in the المتألف والمستندات  $\sim$  $\sim$  $\label{eq:2} \mathcal{L}(\mathbf{r}) = \mathcal{L}(\mathbf{r}) \mathcal{L}(\mathbf{r}) = \mathcal{L}(\mathbf{r}) \mathcal{L}(\mathbf{r})$  $\frac{1}{2} \log \frac{1}{2}$  $\label{eq:1} \begin{split} \mathcal{L}_{\text{max}}(\mathbf{r}_{\text{max}},\mathbf{r}_{\text{max}},\mathbf{r}_{\text{max}},\mathbf{r}_{\text{max}}) \end{split}$  $\sim$  $\sim$   $\sim$   $-$ للتسادي  $\beta$  , and  $\alpha$  $\cdots \cdots \cdots$  $\Rightarrow \gamma_{01}, \dots, \gamma_{21} \in \mathbb{N}$  $\sim$   $-$ The second component is a sequence of the second contract of the second contract  $\mathcal{L}_\text{c}$  $\alpha$  is a second contract of the  $\alpha$  $\sim 100$  ,  $\sim 100$  $\overline{a}$  $\sim$ and a state of and a state of and a series of the series of and a straight and <u>Service and some</u> .<br>محصول المراد المراد العيم والهجرة فعالية<br>مراد المتعدد المدين العيم  $\sim$ es  $\mathcal{L}$  $\mathcal{L}$  $\sim$   $\sim$ للمقادر المرابط teritorija za matematično da 10.  $\sim 75\,$  and . Lii a na matalan  $\sim$   $\sim$   $\sim$   $\sim$   $\sim$  $\sim$   $\sim$ and the second control contract and company  $\bar{\psi}$  .  $\alpha$  -  $\alpha$  ,  $\beta$  ,  $\beta$  ,  $\sim$   $\sim$  $-47 \sigma$  -degrees  $\sigma=\log\phi$ re l .<br>วันที่แก่การสร้างเป็นไป 2 เกาะครับ เพลิงการ  $\begin{split} \mathcal{L}_{\text{G}}(t) & = \mathcal{L}_{\text{G}}(t) \quad \text{for} \quad t \in [0, T] \times \mathbb{R}^3, \\ \mathcal{L}_{\text{G}}(t) & = \mathcal{L}_{\text{G}}(t) \quad \text{for} \quad t \in [0, T] \times \mathbb{R}^3, \\ \mathcal{L}_{\text{G}}(t) & = \mathcal{L}_{\text{G}}(t) \quad \text{for} \quad t \in [0, T] \times \mathbb{R}^3, \\ \mathcal{L}_{\text{G}}(t) & = \mathcal{L}_{\text{G}}(t) \quad \text{for} \$ 

![](_page_49_Picture_7.jpeg)

 $\sim$ 

 $-48-$ 

and property.  $\sim 1.22$ 

 $\tau$  is a second  $\tau$ 

 $\sim$   $\sim$   $\sim$   $\sim$   $\sim$ 

 $\frac{\partial \mathcal{L}_{\mathcal{A}}}{\partial \mathcal{L}_{\mathcal{A}}}\rightarrow 0$ 

a a cal

The Construction Ran

 $44$ 

45

46

47

 $4<sup>9</sup>$ 

 $49$ 

 $-50$ 

 $51-$ 

 $\label{eq:Ricci} \begin{array}{l} \Delta \mathbf{X}^{\text{R}}(\mathbf{X}) = \frac{1}{2} \left( \begin{array}{cc} \Delta \mathbf{X} \mathbf{X}^{\text{R}}(\mathbf{X}) & \mathbf{X}^{\text{R}}(\mathbf{X}) \\ \mathbf{X}^{\text{R}}(\mathbf{X}) & \mathbf{X}^{\text{R}}(\mathbf{X}) \end{array} \right) \left( \begin{array}{cc} \mathbf{X}^{\text{R}}(\mathbf{X}) \mathbf{X}^{\text{R}} \\ \mathbf{X}^{\text{R}}(\mathbf{X})^{\text{R}}(\mathbf{X}) & \mathbf$ 

أأربي والمسترد المتحدثين

HD

HD

 $H<sub>D</sub>$ 

HD.

 $H<sub>0</sub>$ 

H<sub>D</sub>

H<sub>D</sub>

 $HD$ 

 $00 10 J=1,2$ CALL PLOT (-.95, ABSIGN, 3)<br>CALL PLOT (-.65, ABSIGN, 2) ABSIGN=ABSIGN+.4 10  $15$  $Y6=Y6+1.32$ CALL PLOT  $(3ACK, 0.7-3)$ **RETURN**  $\sim$  END

> $\frac{1}{\pi} \frac{1}{\pi} \frac{1}{\pi} \frac{N}{\pi}$  $\begin{aligned} \mathcal{B}^{\pm} & = \mathcal{E}^{\pm} \mathcal{B}^{\pm} \mathcal{E}^{\pm} \\ & = \mathcal{E}^{\pm} \mathcal{E}^{\pm}$  $\sim$

and a state of  $\sim$  $\sim$  s  $\times$   $\sim$   $\sim$ 

 $\label{eq:2.1} \begin{split} \frac{1}{\sqrt{2}}\frac{1}{\sqrt{2}}\frac{1}{\sqrt{2}}\left(\frac{1}{\sqrt{2}}\right)^2\frac{1}{\sqrt{2}}\frac{1}{\sqrt{2}}\left(\frac{1}{\sqrt{2}}\right)^2\frac{1}{\sqrt{2}}\frac{1}{\sqrt{2}}\frac{1}{\sqrt{2}}\frac{1}{\sqrt{2}}\frac{1}{\sqrt{2}}\frac{1}{\sqrt{2}}\frac{1}{\sqrt{2}}\frac{1}{\sqrt{2}}\frac{1}{\sqrt{2}}\frac{1}{\sqrt{2}}\frac{1}{\sqrt{2}}\frac{1}{\sqrt{2}}\frac{1$  $\mathcal{L}(\mathcal{L}(\mathcal{$  $\pi$  is a  $\pi$  -  $\pi$ 

and a strike and special .<br>Na kontrolis za zapredu zaprednosti na konkurtu za tako za na na na za za zaprednosti za najstanim za na na na and a state of the المحادث والتجاهد والمتحدث

 $\sim$ 

 $\sim$   $\sim$  $\sim 100$  km  $^{-1}$ فالمستنبذ نقل المراد المعرفين.<br>مصدر المعرفين and the company of the  $\mathcal{L}_{\text{max}}$  and  $\mathcal{L}_{\text{max}}$  and  $\mathcal{L}_{\text{max}}$  . Then where  $\alpha$  is a simple state in the continuum contribution of  $\alpha$  $\alpha$  ,  $\alpha$  , and  $\alpha$  $\sim$   $$ e<br>Albania

 $\sim$  $\sim$  .

 $\label{eq:1} \ldots \ldots \ldots \ldots \ldots$ and an agreement of the

 $\cdot$ 

 $\hat{\mathcal{L}}_{\text{c}}$  and  $\hat{\mathcal{L}}_{\text{c}}$  are  $\hat{\mathcal{L}}_{\text{c}}$  . The contract of **Contract**  $\sim$   $\sim$ color constructions and  $\label{eq:1} \left\langle \psi_{1} \right\rangle \left\langle \omega_{1} \right\rangle \left\langle \omega_{2} \right\rangle \left\langle \omega_{3} \right\rangle \left\langle \left\langle \psi_{3} \right\rangle \right\rangle \left\langle \left\langle \left\langle \omega_{3} \right\rangle \right\rangle \left\langle \left\langle \omega_{3} \right\rangle \right\rangle \left\langle \left\langle \omega_{3} \right\rangle \right\rangle \right.$  $\mathcal{L}_\text{G}$  . The contract  $\mathcal{L}_\text{G}$  is a state of the contract of  $\hat{\theta}$  $\begin{array}{rcl} \left( \rho \delta \tau \delta \sqrt{s} + \gamma \right) & \gamma \leq \gamma \delta \tau \neq \rho \\ \omega & \gamma \rightarrow \gamma \delta \tau \end{array}$  $\sim$  110  $\omega$  1  $\bar{\omega}$  .  $\bar{\omega}$  $\sim$  . للتواليديات  $\mathbb{Z}^{2n}$ المعامل<br>المحفي المالي معان المستقرر العالم.<br>المستقرر المعانية للداريد البداريد  $\ldots$  in  $\omega$  .  $\alpha$  , and  $\alpha$  , and المناسب المتحدث

 $\begin{aligned} \mathcal{L}_{\text{max}}^{(1)} & = \\ \mathcal{L}_{\text{max}}^{(1)} & = \\ \mathcal{L}_{\text{max}}^{(2)} & = \\ \mathcal{L}_{\text{max}}^{(1)} & = \\ \mathcal{L}_{\text{max}}^{(2)} & = \\ \mathcal{L}_{\text{max}}^{(1)} & = \\ \mathcal{L}_{\text{max}}^{(2)} & = \\ \mathcal{L}_{\text{max}}^{(1)} & = \\ \mathcal{L}_{\text{max}}^{(2)} & = \\ \mathcal{L}_{\text{max}}^{(1)} & = \\ \mathcal{L}_{\text{max}}^{(2)} & = \\ \mathcal{L}_{\text{max}}^{(1)} & =$  $\sim 10^{-1}$  km s  $^{-1}$  $\mathcal{A}_\mathrm{c}$  $\sim$   $\sim$  $\mathcal{L}_{\text{max}}$  and  $\mathcal{L}_{\text{max}}$  $\alpha$  and  $\alpha$  and  $\alpha$  $\sim$   $\sim$  $\omega \rightarrow \omega$ 

 $\omega_{\rm{max}}$  ,  $\omega_{\rm{max}}$ e ma nella<br>Statista  $\tau_{\rm c}$  ) is defined as

 $\hat{\mathcal{L}}$ 

 $\label{eq:2} \begin{array}{l} \mathcal{C}_{\mathcal{A}}(\mathcal{A})=\mathcal{C}_{\mathcal{A}}(\mathcal{A})\mathcal{C}_{\mathcal{A}}(\mathcal{A})\\ \mathcal{C}_{\mathcal{A}}=\mathcal{C}_{\mathcal{A}}(\mathcal{A})\mathcal{C}_{\mathcal{A}}(\mathcal{A})\mathcal{C}_{\mathcal{A}}(\mathcal{A}) \end{array}$ a pr

de la c من المن  $\gamma_{\rm eff}$  op delen (or  $\sigma_{\rm H}$ 

a i americano

 $-49-$ 

 $\mathcal{A}$ 

![](_page_51_Picture_5.jpeg)

الأربعاء<br>الجزائر الهيئة لهند الرابط الساب

 $\label{eq:2.1} \begin{split} \mathcal{L}_{\text{max}}(\mathbf{r},\mathbf{r},\mathbf{r}) = \mathcal{L}_{\text{max}}(\mathbf{r},\mathbf{r},\mathbf{r}) = \mathcal{L}_{\text{max}}(\mathbf{r},\mathbf{r},\mathbf{r}) \\ \mathcal{L}_{\text{max}}(\mathbf{r},\mathbf{r},\mathbf{r},\mathbf{r}) = \mathcal{L}_{\text{max}}(\mathbf{r},\mathbf{r},\mathbf{r},\mathbf{r},\mathbf{r}) = \mathcal{L}_{\text{max}}(\mathbf{r},\mathbf{r},\mathbf{r},\mathbf{r},\mathbf$ 

 $\label{eq:2.1} \mathcal{L}(\mathcal{L}^{\mathcal{L}}_{\mathcal{L}}(\mathcal{L}^{\mathcal{L}}_{\mathcal{L}})) \leq \mathcal{L}(\mathcal{L}^{\mathcal{L}}_{\mathcal{L}}(\mathcal{L}^{\mathcal{L}}_{\mathcal{L}})) \leq \mathcal{L}(\mathcal{L}^{\mathcal{L}}_{\mathcal{L}}(\mathcal{L}^{\mathcal{L}}_{\mathcal{L}}))$ 

![](_page_52_Picture_26.jpeg)

 $\mathcal{A}^{\text{max}}_{\text{max}}$  and  $\mathcal{A}^{\text{max}}_{\text{max}}$ 

 $\mathcal{L}^{\text{max}}_{\text{max}}$  and  $\mathcal{L}^{\text{max}}_{\text{max}}$ 

![](_page_53_Picture_13.jpeg)

 $\frac{1}{2}$ 

 $-52-$ 

- 3

![](_page_54_Picture_107.jpeg)

 $\hat{\mathbf{v}}$ 

 $\mathcal{O}(\mathcal{A}^{\mathcal{A}})$  , and  $\mathcal{O}(\mathcal{A}^{\mathcal{A}})$ 

 $\omega$  to  $\omega$ 

 $\sim 10^{11}$  km  $^{-1}$ 

 $\sim 10^{11}$  and

 $\sim 10^{11}$ 

 $\mathcal{L}_{\text{max}}$  ,  $\mathcal{L}_{\text{max}}$ 

بسيسا وتوازن والمتحالة

 $\bar{\tau}$ 

 $\mathcal{L}=\mathcal{L}(\mathcal{L}(\mathcal{$ 

المحمد المستقلم المستقل المتحدة المتواطنين المستقلة المتحدة المستقلة المتحدة المستقلة المستقلة المستقلة المستقلة

 $\omega_{\rm c}$  ,  $\omega_{\rm c}$  ,  $\omega_{\rm c}$ 

i kilder  $\sim 10^{-1}$ 

 $\beta \ll \beta$  and

 $\sim 10^{11}$  km s  $^{-1}$ 

المستقرر المستقبل المادة والمستقبل المتحدث المستقبل المستقبل المستقبل المستقبل المستقبل المستقبل المستقبل المستقبل

men<br>1950 - Alexandre S 

 $\begin{split} \mathcal{L}_{\text{max}}(\mathcal{L}_{\text{max}}^{\text{max}}) &= \mathcal{L}_{\text{max}}(\mathcal{L}_{\text{max}}^{\text{max}}) \\ \mathcal{L}_{\text{max}}(\mathcal{L}_{\text{max}}^{\text{max}}) &= \mathcal{L}_{\text{max}}^{\text{max}}(\mathcal{L}_{\text{max}}^{\text{max}}) \\ \mathcal{L}_{\text{max}}(\mathcal{L}_{\text{max}}^{\text{max}}) &= \mathcal{L}_{\text{max}}^{\text{max}}(\mathcal{L}_{\text{max}}^{\text{max}}) \\ &= \mathcal{L}_{\text{max}}^{\text{max}}(\mathcal{L$ 

<u> Alexandria (</u>

 $\mathcal{R} \rightarrow \mathcal{R} \mathcal{S} \mathcal{A} \mathcal{V} = \{1,2,3,5\}$ 

المراسي المراجع المركب والمراجع المراجع.<br>الموارد المركب المركب المركب المركب المركب المركب المركب المركب المركب المركب المركب المركب المركب المركب المر

.<br>Gwelet

 $\frac{1}{2} \sum_{i=1}^{2} \frac{1}{2} \sum_{j=1}^{2} \frac{1}{2} \sum_{j=1}^{2} \frac{1}{2} \sum_{j=1}^{2} \frac{1}{2} \sum_{j=1}^{2} \frac{1}{2} \sum_{j=1}^{2} \frac{1}{2} \sum_{j=1}^{2} \frac{1}{2} \sum_{j=1}^{2} \frac{1}{2} \sum_{j=1}^{2} \frac{1}{2} \sum_{j=1}^{2} \frac{1}{2} \sum_{j=1}^{2} \frac{1}{2} \sum_{j=1}^{2} \frac{1}{2} \sum_{j=1}^{2$ 

 $\sim$   $\sim$ 

 $\label{eq:2} \mathcal{L}(\mathcal{C}^{(1)}) = \mathcal{L}(\mathcal{C}^{(1)}) = \mathcal{L}(\mathcal{C}^{(1)}) = \mathcal{L}(\mathcal{C}^{(1)}) = \mathcal{L}(\mathcal{C}^{(1)}) = \mathcal{L}(\mathcal{C}^{(1)}) = \mathcal{L}(\mathcal{C}^{(1)}) = \mathcal{L}(\mathcal{C}^{(1)}) = \mathcal{L}(\mathcal{C}^{(1)}) = \mathcal{L}(\mathcal{C}^{(1)}) = \mathcal{L}(\mathcal{C}^{(1)}) = \mathcal{L}(\mathcal{C}^{(1)}) = \mathcal{L}(\mathcal$ 

![](_page_55_Picture_51.jpeg)

 $\frac{1}{\sqrt{2}}$ 

 $\ddot{\phantom{0}}$ 

 $\sim$ 

 $\sim 10$ 

 $\mathcal{L}(\mathcal{A})$ 

 $\label{eq:3.1} \frac{1}{N}\sum_{\mathbf{k}}\left[\frac{1}{N_{\mathbf{k}}}\right]_{\mathbf{k}}\left[\frac{1}{N_{\mathbf{k}}}\right]_{\mathbf{k}}=\frac{1}{N_{\mathbf{k}}}\sum_{\mathbf{k}}\left[\frac{1}{N_{\mathbf{k}}}\right]_{\mathbf{k}}\left[\frac{1}{N_{\mathbf{k}}}\right]_{\mathbf{k}}$ 

ำ

 $\label{eq:2} \frac{1}{\sqrt{2}}\sum_{i=1}^n\frac{1}{\sqrt{2}}\sum_{i=1}^n\frac{1}{\sqrt{2}}\sum_{i=1}^n\frac{1}{\sqrt{2}}\sum_{i=1}^n\frac{1}{\sqrt{2}}\sum_{i=1}^n\frac{1}{\sqrt{2}}\sum_{i=1}^n\frac{1}{\sqrt{2}}\sum_{i=1}^n\frac{1}{\sqrt{2}}\sum_{i=1}^n\frac{1}{\sqrt{2}}\sum_{i=1}^n\frac{1}{\sqrt{2}}\sum_{i=1}^n\frac{1}{\sqrt{2}}\sum_{i=1}^n\frac{1$ 

 $\frac{1}{2}$  .

 $\label{eq:sum} \pmb{\xi}^{\text{max}}(\pmb{\xi},\pmb{\xi}) = \mathcal{E}(\pmb{\xi}^{\text{max}}(\pmb{\xi}^{\text{max}}),\pmb{\xi}^{\text{max}}(\pmb{\xi}))$ 

 $\downarrow$ 

 $-54-$ 

 $\label{eq:2.1} \mathcal{L}_{\mathcal{A}}(\mathcal{A}) = \mathcal{L}_{\mathcal{A}}(\mathcal{A}) \mathcal{L}_{\mathcal{A}}(\mathcal{A}) = \mathcal{L}_{\mathcal{A}}(\mathcal{A}) \mathcal{L}_{\mathcal{A}}(\mathcal{A})$ 

 $\label{eq:4} \frac{1}{2} \frac{d\theta}{d\theta} = \frac{1}{2} \frac{d\theta}{d\theta}$